# Adam Blank **Contract Lecture 1** Contract Spring 2015

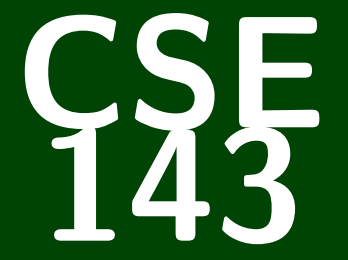

# **Computer Programming II**

CSE 143: Computer Programming II

# **Welcome to CSE 143!**

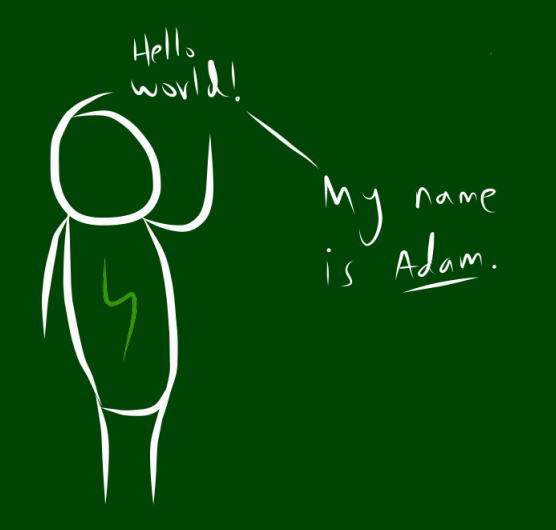

# **Outline**

#### [Administrivia](#page-3-0)

## [Internal Correctness \(aka Style\)](#page-7-0)

Arrays and [ArrayList](#page-10-0)s

### <span id="page-3-0"></span>CSE 142 vs. CSE 143: The Big Picture

In **CSE 142**, you learned how to use logic, control flow, and decomposition to write programs.

In **CSE 143**, you will learn to solve **more complex** and **larger** tasks **efficiently**.

#### Big Learning Goals

- Abstraction (implementation vs. client)
- Data Structures (organizing complex data)
- Algorithms (standard ways of completing common tasks)

We're going to build some **really cool** programs. And have a lot of fun!

#### **Resources**

- **TWO** sections a week
- Tons of TAs!
- The IPL (and my office hours!)
- **Practice-It**

**Asking for help is not a sign of weakness; it's a sign of strength.**

# **Boring Administrivia 3**

#### Course Website

<http://cs.uw.edu/143>

#### Section

We have **two** sections a week.

Each section has a **warm-up**; these are **completely optional**.

#### Grading

- 50% programming projects, 20% midterm, 30% final
- Weekly programming projects assigned **Friday**s, due on **Thursday**s
- 5 "free late days"; -2 points for subsequent days late; up to **3** days late on each hw

Descriptive Knowledge ("What is it?")

**Knowing Facts**.

Procedural Knowledge ("How do I do it?")

**Doing Procedures**.

Conceptual Knowledge ("Where does it come from?")

**Understanding HOW things work and WHY they work that way**.

Lecture **provides descriptive knowledge** which feeds into ↓ Section Warm-Ups, which **review** and feed into ↓ QuickChecks, which **activate knowledge** and prepare you for ↓ The rest of section which **turns desc. into proc. knowledge** and then ↓ Homework helps you **turn desc. and proc. into conceptual** ↓ Exams activate **all three types of knowledge**

## <span id="page-7-0"></span>**Program Correctness: Internal & External 5**

What does it mean for a program to be "correct"?

A program is only correct if it is **internally** correct and **externally** correct.

#### What does this code do?

$$
\begin{array}{l} 1 \\ -(-,-,-,-,---) \{...../-\leq -1?_{-}(-,-,-+1,----): !(-,-,-,-,-,-1,0):_{---}-1,0):_{---} \\ 0 \\ -\frac{9_{6-}}{2}=-\_ & / -66!_{---}?\{\mathrm{printf}("8d\t",--/-\t,--/--,-,-,-+1,0):_{---}-9_{6-} \\ 0 \\ -\frac{166_{--}9_{6-}}{2}=-\_ & / -7_{-}(-,-,-,-,+,-,-+1/-\t,--,-+1/-\t,--/-\t,0) \} \\ 0 \\ 0 \\ \frac{1}{2} \end{array}
$$

#### What is External Correctness?

The code does the right thing on **all** inputs.

#### What is Internal Correctness?

The code is. . .

- easy to read
- well documented
- well formatted
- efficient
- $\blacksquare$  . . .

Internal correctness matters, because:

- Do you want a job at a software engineering company?
- Do you want to ever reuse your code later?
- Do you want to ever write a large program? (Like a game, maybe)
- Important people think it does:
	- Programs must be written for people to read, and only incidentally for machines to execute. (Abelson & Sussman)

#### Goals For Internal Correctness

- Make non-obvious code obvious via comments
- Document all features, limitations, design decisions.
- Make your code easy for someone else to read
- Explain what your methods, classes, etc. are supposed to do

**Grading will be on both external and internal correctness!**

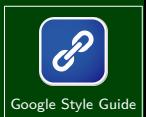

#### <span id="page-10-0"></span>Words Exercise

Write code to read a file and display its words in reverse order.

#### (Bad) Solution with Arrays

```
1 String[] words = new String[1000];
 2 \text{ int } i = 0;\frac{3}{4}4 Scanner inp = new Scanner(new File("words.txt"));<br>5 while (inp.hasNext()) {
     while (inp.hasNext()) {
 6 String word = inp.next();<br>7 words[i] = word;
          words[i] = word;i++;
\begin{array}{c} 8 \\ 9 \\ 10 \end{array} }<br>10 f
10 for (int j = i − 1; j >= 0; j -−) {<br>11 System.out.println(words[j]);
          System.out.println(words[j]);
12 }
```
Arrays are one way to store **many** values of the same type (int, String, DrawingPanel, etc.).

```
int[ arr = new int[8];
```
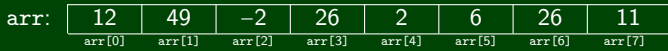

"Element  $\neq 3$  is 26"  $\qquad$  "arr has size 8"

#### Limitations of Arrays

- Fixed, upfront size (once you create the array, it will remain that size)
- Adding and removing can get complicated П
- п No methods (and weird ".length" syntax) Functionality for arrays is in the Arrays class:
	- Arrays.copyOf
	- **Arrays.equals**
	- **Arrays.sort**
	- Arrays.toString

# **Collections and Lists 10**

#### **Collections**

**Collections** store **many** pieces of data of **the same type**.

In Java, collections are in the util package:

```
import java.util.*;
```
Different collections have different properties:

- "Data ordered by indices"
- "Sorted data"
- "Data without duplicates"
- $\blacksquare$  etc.

#### **Lists**

A **list** is a collection of elements ordered by a 0-based index.

- If supports add/remove from anywhere!
- The size isn't fixed!
- There are multiple implementations; first, ArrayList

## **ArrayList Mechanics 11**

Suppose we have an ArrayList with values: [1, 2, -6]:

Step 0: 
$$
\begin{array}{c|c|c|c}\n1 & 2 & -6 \\
\hline\n0 & 1 & 2\n\end{array}
$$
 ...

Insert 5 at index 2:

Step 1: 
$$
\begin{array}{|c|c|c|c|c|}\hline 1 & 2 & 5 & -6 \\ \hline 0 & 1 & 2 & 3 \\ \hline \end{array}
$$
 ...

Add 0 at the beginning:

Step 2: 
$$
\begin{array}{c|c|c|c|c|c|c|c} \hline 0 & 1 & 2 & 5 & -6 \\ \hline 0 & 1 & 2 & 3 & 4 \end{array}
$$
...

Get index 3:

arrayList.get(3)  $\rightarrow$  5

# **ArrayList Reference [12](http://docs.oracle.com/javase/7/docs/api/java/util/ArrayList.html)**

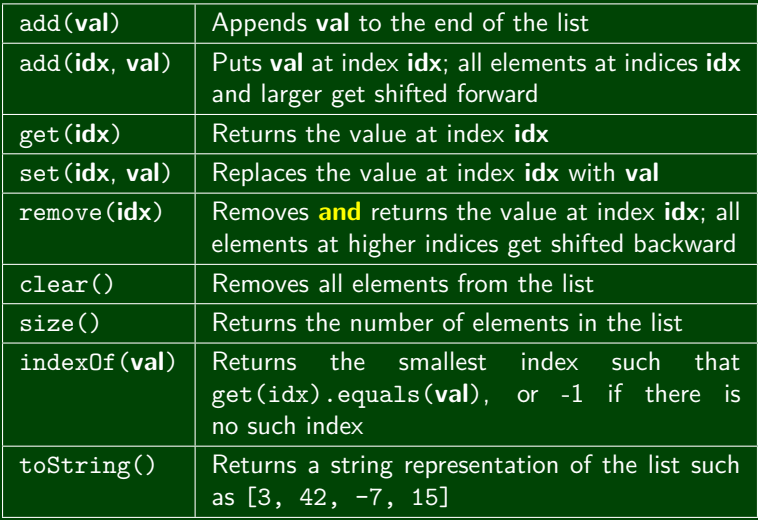

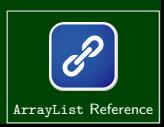

# **Generics 13**

Recall that we can create arrays of different types:

{1, 2, 5, 2} {"hi", "banana"} **(new int[4]) (new String[2])**

Since the array initializations specify the **type** of the elements, the declaration for ArrayList's should too:

[1, 2, 5, 2] ["hi", "banana"] **(new ArrayList<Integer>) (new ArrayList<String>)**

ArrayList is a **generic** class which means that it can handle any type you want! Java knows the type by what you put in  $\ll$ .

ArrayList<String> arrayList = **new** ArrayList<String>();

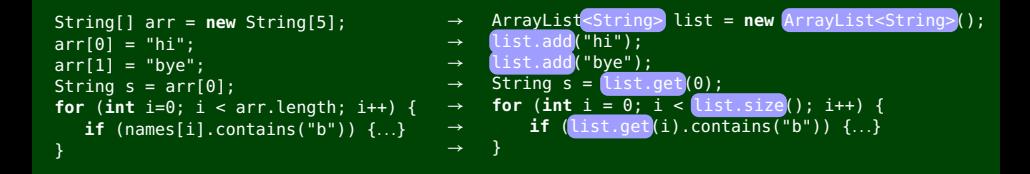

Note that these two pieces of code have **different** loop bounds:

arr.length  $== 5$ 

$$
\mathtt{list.size() == 2}
$$

### **ArrayList can be a Parameter or a Return Value 15**

ArrayList is just another type (like DrawingPanel or String)!

```
1 public void methodName(..., ArrayList<Type> name, ...) { ... }
2 public ArrayList<Type> methodName(...) { ... }
```
The following takes in an ArrayList and returns a new list containing only the words that start with x:

```
1 public ArrayList<String> startingWithX(ArrayList<String> list) {
2 ArrayList<String> newList = new ArrayList<String>();
     for (int i=0; i < list.length; i++) {
4 if (list.get(i).startsWith("x")) {
5 newList.add(list.get(i));
6 }
7 }
8 return newList;
 9 }
```

```
Words Exercise... Now with more ArrayList!
Write code to read a file and display its words. . .
 1 in reverse order (but using an ArrayList)
 2 with all words ending in "s" capitalized
 3 with all words ending in "s" removed
```

```
1 /* Read in the words */
2 ArrayList<String> allWords = new ArrayList<String>();
3 Scanner input = new Scanner(new File("words.txt"));
4 while (input.hasNext()) {
5 String word = input.next();
6 allWords.add(word);
7 }
8
9 /* Display in Reverse Order */
10 for (int i = allWords.size() − 1; i >= 0; i−−) {
11 System.out.println(allWords.get(i));
12 }
```
# **(Partial) Solution Continued. . . 17**

```
1 /* Remove All Words Ending in 's' */<br>2 for (int i = 0: i < allWords.size():
    for (int i = 0; i < allWords.size(); i++) {
3 String word = allWords.get(i);4 if (word.endsWith("s")) {<br>5 allWords.remove(i);
            alWords.remove(i);
\frac{6}{7}7 /* This is the tricky part; since we removed a word,<br>8 * we're actually at the SAME index again! */
8 * we're actually at the SAME index again! */<br>9 i--:
            9 i−−;
10 }
11 }
```
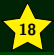

Understand the course policies

Learn why internal correctness is important (Are you convinced?)

Recall arrays and how they work from CSE 142

Begin being a **client** of the ArrayList class